## Package 'egor'

May 14, 2022

<span id="page-0-0"></span>Type Package

Title Import and Analyse Ego-Centered Network Data

Version 1.22.5

Date 2022-05-12

Description Tools for importing, analyzing and visualizing ego-centered network data. Supports several data formats, including the export formats of 'EgoNet', 'EgoWeb 2.0' and 'openeddi'. An interactive (shiny) app for the intuitive visualization of ego-centered networks is provided. Also included are procedures for creating and visualizing Clustered Graphs (Lerner 2008 [<DOI:10.1109/PACIFICVIS.2008.4475458>](https://doi.org/10.1109/PACIFICVIS.2008.4475458)).

URL <https://github.com/tilltnet/egor>, <https://egor.tillt.net/>

BugReports <https://github.com/tilltnet/egor/issues>

License AGPL-3

**Depends** R  $(>= 3.5.0)$ , dplyr, tibble

Imports tidygraph, srvyr, tidyr, methods, utils, purrr, rlang

**Suggests** knitr, testthat  $(>= 2.1.0)$ , rmarkdown, survey, shiny, igraph, network, haven

VignetteBuilder knitr

RoxygenNote 7.1.2

LazyData true

Encoding UTF-8

NeedsCompilation no

Author Till Krenz [aut, cre], Pavel N. Krivitsky [aut], Raffaele Vacca [aut], Michal Bojanowski [aut] (<<https://orcid.org/0000-0001-7503-852X>>), Markus Gamper [ctb], Andreas Herz [aut], Christopher McCarty [ctb]

Maintainer Till Krenz <egor@tillt.net>

Repository CRAN Date/Publication 2022-05-14 00:00:02 UTC

## R topics documented:

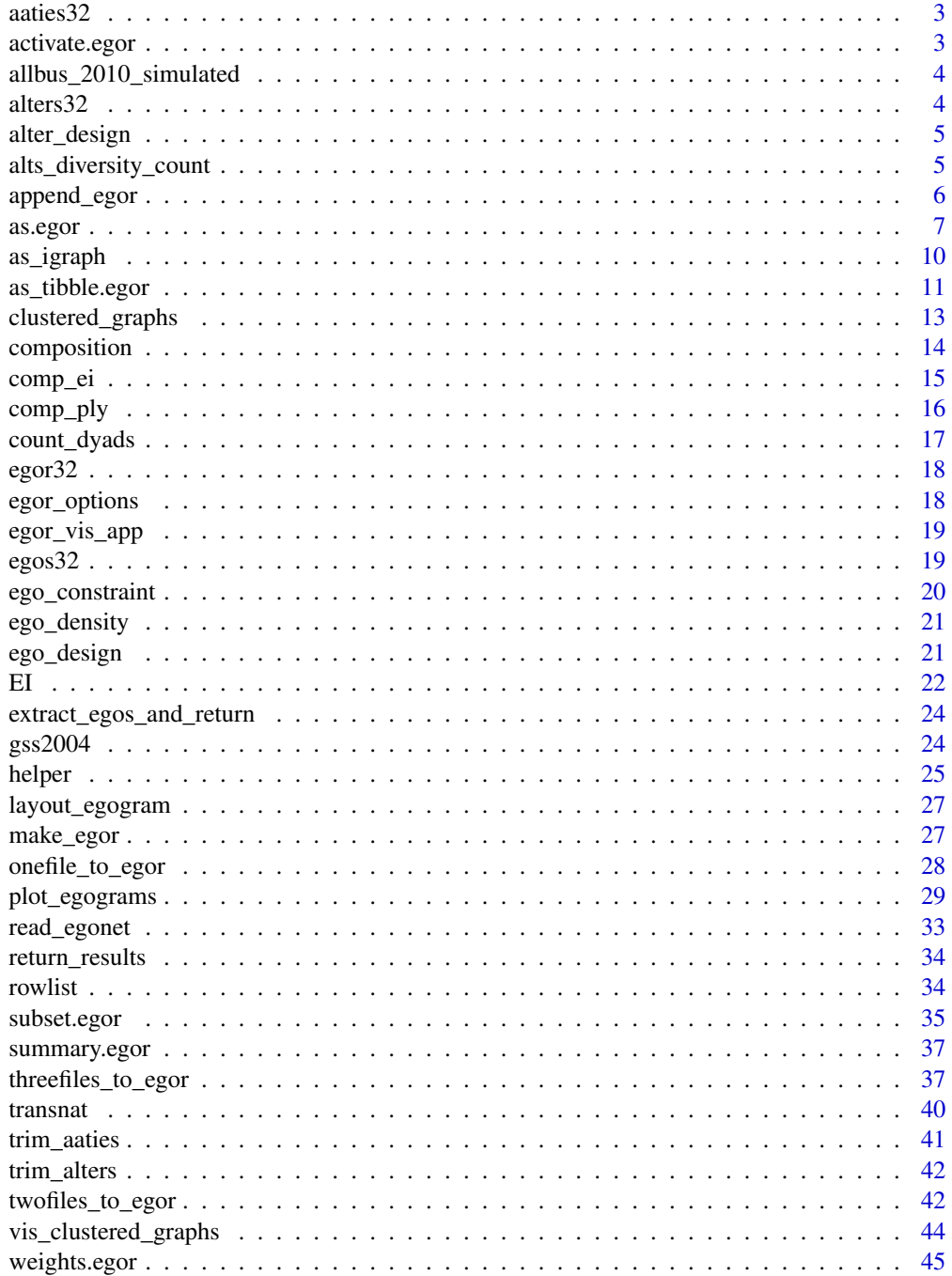

#### <span id="page-2-0"></span>aaties32 3

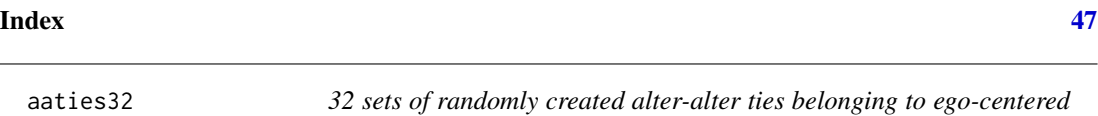

*networks*

#### Description

32 sets of randomly created alter-alter ties belonging to ego-centered networks

#### Usage

aaties32

## Format

A data frame with 32 sets of alter-alter relations and 4 variables:

.EGOID ego identifier .SRCID source alter ID .TGTID target alter ID weight weight of relation

<span id="page-2-1"></span>activate.egor *Activate ego, alter or alter-alter tie data level of an egor dataset*

## Description

This function activates one of the data levels of an egor dataset, so that the dplyr verbs know which level to execute on.

## Usage

```
## S3 method for class 'egor'
activate(.data, what)
```
## Arguments

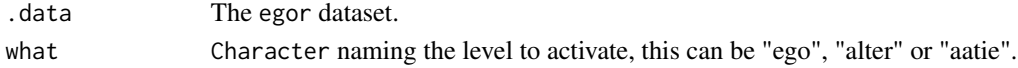

```
e <- make_egor(5,50)
e %>%
   activate("aatie") %>%
   mutate(weight2 = 2 + weight) %>%
   activate("alter") %>%
   mutate(age.years = age.years^3)
```
<span id="page-3-0"></span>allbus\_2010\_simulated *Simulated Allbus 2010 Data*

#### Description

A dataset simulated based on the the original Allbus 2010 SPSS data. The dataset simulates 100 respondents and does not resemble any actual Allbus respondents. Each variable is randomly generated based on the range of the original variables, co-variations between variables are disregarded. The data's purpose is purely to demonstrate how to technically work with the Allbus data using egor and R - no analytical assumptions should be made based on this data!

#### Usage

allbus\_2010\_simulated

## Format

A tibble/ data.frame of 100 simulated respondents/ rows and 981 variables/ columns. Each variable is a labelled dbl.

## Details

The dataset contains (simulated!) answers to two ego-centered name generators.

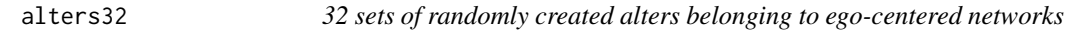

## Description

32 sets of randomly created alters belonging to ego-centered networks

#### Usage

alters32

#### Format

A data frame with 32 sets of up to 32 alters per egoID and 7 variables:

.ALTID alter identifier .EGOID ego identifier age age in categories age.years age in years country country income income sex gender

<span id="page-4-0"></span>

Extract, set, or update the alter nomination design associated with an ego-centered dataset.

#### Usage

```
alter_design(x, ...)
## S3 method for class 'egor'
alter_design(x, which, ...)
alter_design(x, ...) <- value
## S3 replacement method for class 'egor'
alter_design(x, which, ...) <- value
```
## Arguments

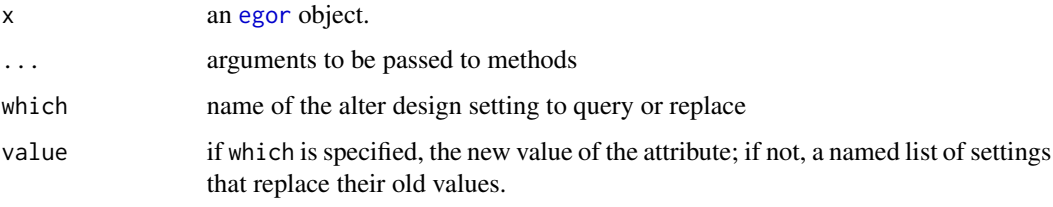

alts\_diversity\_count *Calculate diversity measures on an* egor *object.*

## Description

alts\_diversity\_count() counts the categories of a variable present in the networks of an egor object. alts\_diversity\_entropy() calculates the Shannon entropy as a measurement for diversity of an alter attribute.

#### Usage

alts\_diversity\_count(object, alt.attr)

alts\_diversity\_entropy(object, alt.attr, base = 2)

## <span id="page-5-0"></span>Arguments

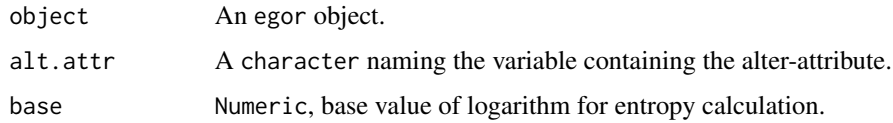

## Value

A tibble with the ego ID and a numeric result vector.

## Author(s)

Michał Bojanowski, <michal2992@gmail.com> Till Krenz, <egor@tillt.net>

#### Examples

```
data("egor32")
alts_diversity_count(egor32, "age")
alts_diversity_entropy(egor32, "age")
```

```
append_egor Append rows/columns to ego, alter or aatie data
```
#### Description

These work like dplyr's bind\_cols() and bind\_rows(). The first argument has to be an egor object. Additional rows/columns are added bottom/RHS of the active data level (ego, alter, aatie).

#### Usage

```
append_rows(.egor, ..., .id = NULL)
```
append\_cols(.egor, ...)

#### Arguments

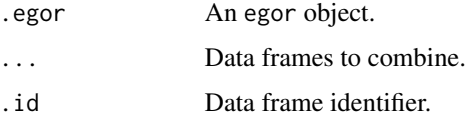

#### Value

egor object containing the additional rows/ columns on the active level.

#### <span id="page-6-0"></span>as.egor 7

#### Examples

```
e <- make_egor(12, 15)
# Adding a column to the ego level
additional_ego_columns <-
 tibble(x = sample(1:3, 12, replace = TRUE))append_cols(e, additional_ego_columns)
# Adding rows to the ego and alter level
additional_ego_rows <-
 list(
   egoID = 13,
   sex = "w",age = factor("56 - 65"),
   age.years = 60,
   country = "Australia"
 ) %>%
 as_tibble()
additional_alter_rows <-
 list(
    .altID = 1:5,
   \text{.egoID} = \text{rep}(13, 5),sex = sample(c("f", "m"), 5, replace = TRUE)) %>%
 as_tibble()
append_rows(e, additional_ego_rows) %>%
 activate(alter) %>%
 append_rows(additional_alter_rows)
```
as.egor *egor - a data class for ego-centered network data.*

## <span id="page-6-1"></span>Description

The function egor() is used to create an egor object from ego-centered network data. as.egor() converts a list of igraph/network objects or a nested\_egor objects to an egor object.

#### Usage

```
as.egor(x, \ldots)## S3 method for class 'nested_egor'
as.egor(
  x,
 ID.vars = list(ego = ".egoID", alter = ".alterID", source = ".Source", target =
    ".Target"),
```

```
...
\mathcal{L}## S3 method for class 'list'
as.egor(x, ego_name = NULL, ...)egor(
  alters,
  egos = NULL,
  aaties = NULL,
  ID.vars = list(ego = "egoID", alter = "alterID", source = "Source", target =
    "Target"),
  ego_design = NULL,
  alter_design = list(max = Inf)
)
```
## Arguments

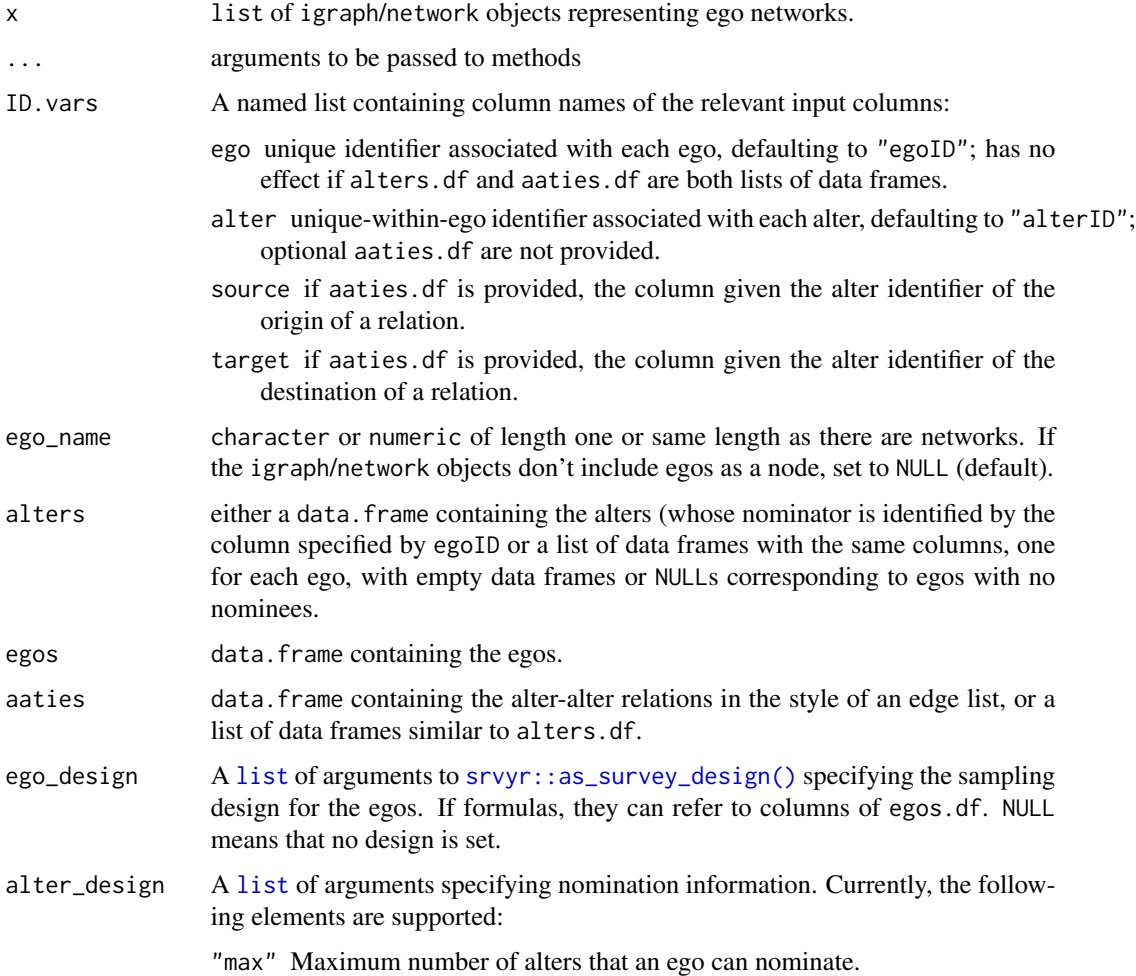

#### <span id="page-8-0"></span>as.egor 9

## Details

If parameters alters.df, egos.df, and aaties.df are data frames, they need to share a common ego ID variable, with corresponding values. If alters.df and aaties.df are lists of data frames, egoID is ignored and they are matched by position with the rows of egos.df. Of the three parameters only alters.df is necessary to create an egor object, and egos.df and aaties.df are optional.

## Value

Returns an [egor](#page-6-1) object, which is a named list with three tibble data.frames: ego, alter and aatie (alter-alter ties). Each data set has an .egoID column, that groups the data belonging to one ego. Additionally the alter data has an .alterID column, that links to the columns .srcID and .tgtID in the alter-alter tie data.

In addition, egor has two attributes: ego\_design, containing an object returned by [srvyr::as\\_survey\\_design\(\)](#page-0-0) specifying the sampling design by which the egos were selected and alter\_design, a [list](#page-0-0) containing specification of how the alters were nominated. See the argument above for currently implemented settings.

#### Methods (by generic)

• as.egor: Can convert (legacy) nested\_egor object to egor object.

#### Note

Column names .alts, .aaties, and .egoRow are reserved for internal use of egor and should not be used to store persistent data. Other .-led column names may be reserved in the future.

#### See Also

[as\\_tibble\(\)](#page-0-0) for extracting ego, alter, and alter–alter tables, as [tibble](#page-0-0)s or as srvyr's [tbl\\_svy](#page-0-0) surveys.

```
data("egos32")
data("alters32")
data("aaties32")
egor(alters32,
     egos32,
     aaties32,
     ID.vars = list(ego = ".EGOID",
                    alter = ".ALTID",
                    source = ".SRCID",
                    target = ".TGTID")
```
<span id="page-9-0"></span>

These functions convert an egor object into a list of network or igraph objects. By default ego itself is not included in the created objects, there is a parameter (include.egor) that allows for including ego.

#### Usage

```
as_igraph(
 x,
 directed = FALSE,
  include.ego = FALSE,
  ego.attrs = NULL,
 ego.alter.weights = NULL,
  graph.attrs = ".egoID"
\mathcal{L}## S3 method for class 'nested_egor'
as_igraph(
 x,
 directed = FALSE,
  include.ego = FALSE,
 ego.attrs = NULL,
  ego.alter.weights = NULL,
 graph.attrs = ".egoID"
)
## S3 method for class 'egor'
as.igraph(
 x,
 directed = FALSE,
  include.ego = FALSE,
 ego.attrs = NULL,
 ego.alter.weights = NULL,
  graph.attrs = ".egoID"
)
as_network(
  x,
 directed = FALSE,
  include.ego = FALSE,
  ego.attrs = NULL,
  ego.alter.weights = NULL,
  graph.attrs = ".egoID"
```
<span id="page-10-0"></span>as\_tibble.egor 11

```
\mathcal{L}## S3 method for class 'egor'
as.network(
  x,
 directed = FALSE,
  include.ego = FALSE,
  ego.attrs = NULL,
  ego.alter.weights = NULL,
  graph.attrs = ".egoID"
\mathcal{L}
```
## Arguments

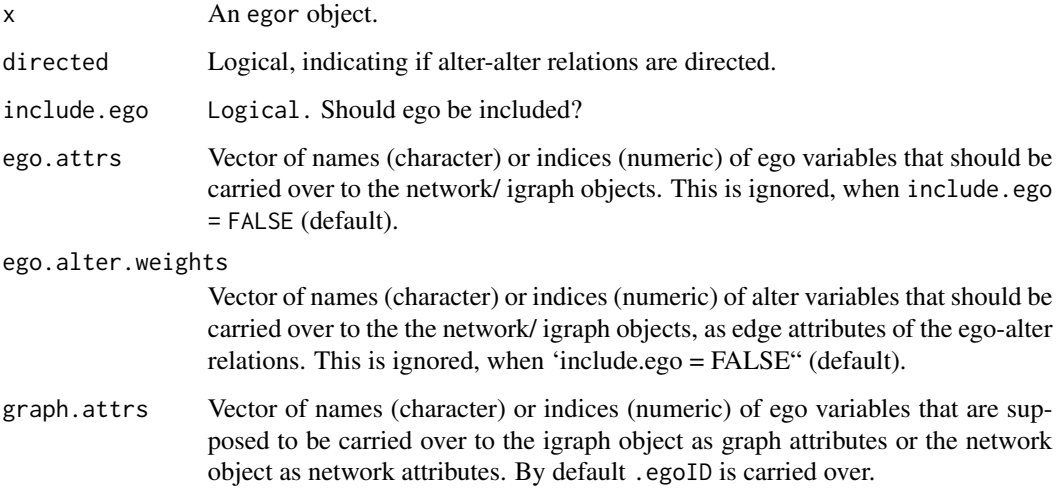

## Details

The names of the variables specified in ego.attr and ego.alter.attr need to be the same as the names of corresponding alter attributes, in order for those variables to be merged successfully in the resulting network/ igraph object (see example).

## Examples

```
e <- make_egor(3, 22)
as_igraph(e)
```
as\_tibble.egor *Extract ego, alter, and alter-alter tables from an* egor *object.*

<span id="page-11-0"></span>Provided an egor object, these functions create a "global" tibble or srvyr's [tbl\\_svy](#page-0-0) object containing egos, alter attributes, or alter-alter relations. The resulting tables are useful for advanced analysis procedures, e.g. multi-level regressions.

[as\\_tibble\(\)](#page-0-0) method for egor extracts the currently active component (ego, alter, or aaties) table, optionally joining it with the others, dropping any survey design information.

[as\\_survey\(\)](#page-0-0) method for egor instead returns a srvyr [tbl\\_svy](#page-0-0) survey, taking into account any replication due to multiple alters or alter-alter ties incident on each ego. If no design is specified for the egos, then the default design (simple random sample with replacement) is assumed as the starting point.

as\_egos\_df(), as\_alters\_df(), as\_aaties\_df(), as\_egos\_survey(), as\_alters\_survey(), and as\_aaties\_survey() are convenience functions for the as\_tibble() and as\_survey() methods, activating the corresponding component of the egor object.

#### Usage

```
## S3 method for class 'egor'
as_tibble(x, ..., include.ego.vars = FALSE, include.alter.vars = FALSE)
## S3 method for class 'egor'
as_survey(.data, ..., include.ego.vars = FALSE, include.alter.vars = FALSE)
as_egos_df(object)
as_alters_df(object, include.ego.vars = FALSE)
as_aaties_df(object, include.ego.vars = FALSE, include.alter.vars = FALSE)
as_egos_survey(object, include.ego.vars = FALSE)
as_alters_survey(object, include.ego.vars = FALSE)
as_aaties_survey(object, include.ego.vars = FALSE, include.alter.vars = FALSE)
```
#### **Arguments**

x, object, .data

An egor object.

Additional arguments, currently unused.

include.ego.vars

Logical, specifying if ego variables should be included in the result.

include.alter.vars

Logical, specifying if alter variables should be included in the result.

#### Value

A tibble for the as\_tibble and  $\star$ \_df functions and a tbl\_svy for as\_survey and the  $\star$ \_survey functions.

## <span id="page-12-0"></span>clustered\_graphs 13

#### Examples

```
# Load example data
data(egor32)
as_tibble(egor32) # Ego table.
egor32 %>%
activate("alter") %>%
 as_tibble(include.ego.vars=TRUE) # Alter table, but also with ego variables.
library(srvyr)
as_survey(egor32) # Ego table with survey design.
# Despite alter table being active, obtain the ego table.
(egor32 <- activate(egor32, "alter"))
as_egos_df(egor32)
# Create global alter table
as_alters_df(egor32)
# Create global alter-alter relations table
as_aaties_df(egor32)
# ... adding alter variables
as_aaties_df(egor32, include.alter.vars = TRUE)
as_egos_survey(egor32)
as_alters_survey(egor32) # Notice the resulting cluster design.
```
<span id="page-12-1"></span>clustered\_graphs *Cluster ego-centered networks by a grouping factor*

### Description

The idea of clustered graphs is to reduce the complexity of an ego-centered network graph by visualizing alters in clusters defined by a categorical variable (Lerner et al. 2008). clustered\_graphs() calculates group sizes, inter and intra group tie densities and returns these informations in a list of igraph objects.

#### Usage

```
clustered_graphs(object, ..., clust.groups)
## S3 method for class 'list'
clustered_graphs(object, aaties, clust.groups, ...)
## S3 method for class 'egor'
clustered_graphs(object, clust.groups, ...)
## S3 method for class 'data.frame'
clustered_graphs(object, aaties, clust.groups, egoID = ".egoID", ...)
```
#### <span id="page-13-0"></span>Arguments

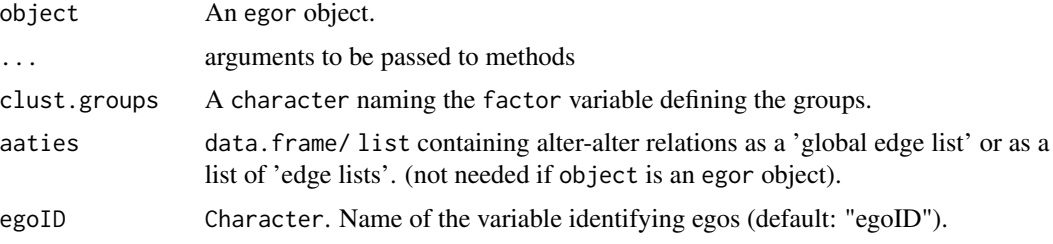

### Value

clustered\_graphs returns a list of graph objects representing the clustered ego-centered network data;

#### References

Brandes, U., Lerner, J., Lubbers, M. J., McCarty, C., & Molina, J. L. (2008). Visual Statistics for Collections of Clustered Graphs. 2008 IEEE Pacific Visualization Symposium, 47-54.

## See Also

[vis\\_clustered\\_graphs](#page-43-1) for visualizing clustered graphs

## Examples

```
data("egor32")
```
# Simplify networks to clustered graphs, stored as igraph objects graphs <- clustered\_graphs(egor32, "country")

```
# Visualise
par(mfrow = c(2,3))vis_clustered_graphs(
  graphs[1:5]
\mathcal{L}par(mfrow = c(1,1))
```
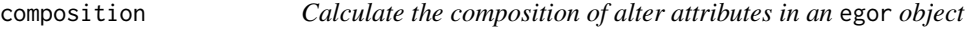

#### Description

composition() calculates the proportional or absolute composition of alters for a given attribute/variable.

#### Usage

```
composition(object, alt.attr, absolute = FALSE)
```
#### <span id="page-14-0"></span>comp\_ei 15

## Arguments

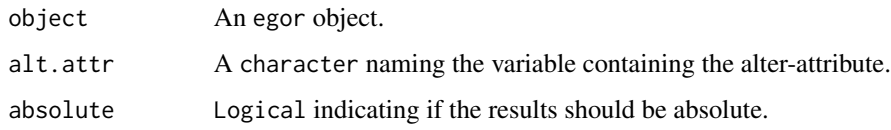

## Value

A tibble with the ego ID and values per category of alt.attr as numeric columns.

## Examples

```
data("egor32")
composition(egor32, "sex")
```
<span id="page-14-1"></span>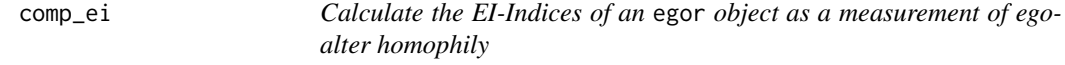

## Description

comp\_ei() calculates the EI-Index values as a measurement for ego-alter homo-/heterophily.

## Usage

```
comp_ei(object, alt.attr, ego.attr)
```
## Arguments

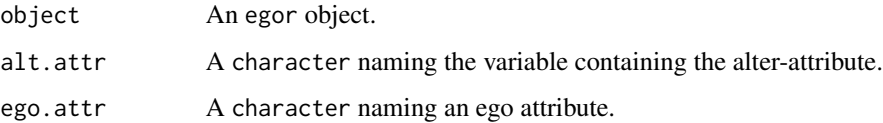

## Value

A tibble with the ego ID and a numeric result vector.

```
data("egor32")
comp_ei(egor32, "age", "age")
```
<span id="page-15-0"></span>

comp\_ply() applies a function, that uses an alter attribute to calculate a compositional measurement, on all networks in an egor object and returns a numeric vector.

#### Usage

```
comp_ply(object, alt.attr, .f, ..., ego.attr = NULL, result.name = "result")
```
## Arguments

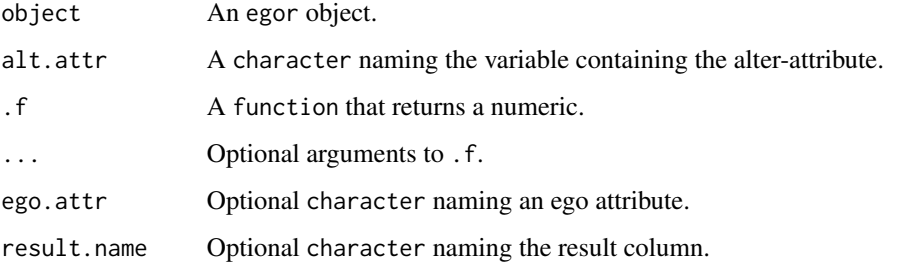

## Details

When an ego attribute is used the .f is called like this: .f(alt.attr, ego.attr, ...). .f must return a single numeric value.

#### Value

A tibble with the ego ID and a numeric result vector.

#### Author(s)

Michał Bojanowski, <michal2992@gmail.com>

Till Krenz, <egor@tillt.net>

```
df <- make_egor(10, 32)
comp_ply(df, "age.years", sd, na.rm = TRUE)
```
<span id="page-16-0"></span>

count\_dyads() counts the attribute combinations of alter-alter ties/ dyads in ego-centered networks. The results can be returned as a wide or long tibble/data.frame.

## Usage

```
count_dyads(
  object,
  alter_var_name,
  return_as = c("wide", "long"),
  prefix = NULL
\mathcal{L}
```
## Arguments

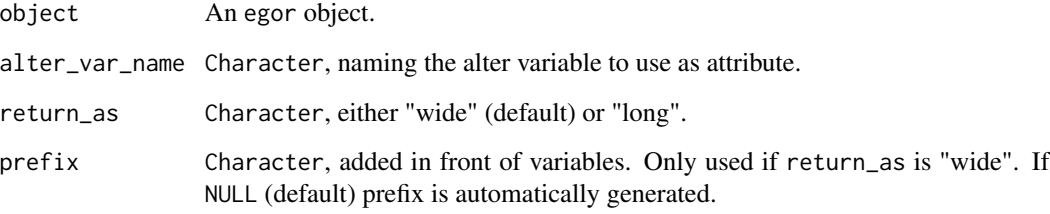

## Value

Wide or long tibble/data.frame.

```
data(egor32)
count_dyads(object = egor32,
            alter_var_name = "country")
# Return result as long tibble.
count_dyads(object = egor32,
            alter_var_name = "country",
            return_as = "long")
```
<span id="page-17-0"></span>

32 randomly created ego-centered networks stored as an egor object

#### Usage

egor32

#### Format

An egor object with 32 ego-centered networks (5 variables):

egoID ego identifier sex ego's gender age ego's age .alts nested column/list containing alters .aaties nested column/list containing alter-alter relations

egor\_options *Display names and values of global egor options.*

#### **Description**

Display names and values of global egor options.

#### Usage

egor\_options()

### Details

Currently egor makes use of the following global options. Use options() to change values.

#### egor.print.rows.active.level:

• Numeric. Amount of rows to display when printing the active level of an egor object.

#### egor.print.rows.inactive.level:

• Numeric. Amount of rows to display when printing the inactive levels of an egor object.

#### egor.print.switch.active.level.to.top:

• Logical. When printing an egor object, should the active data-level always be printed first?

## egor.return.results.with.design:

• Logical. egor functions that return ego-level results (e.g. one value per ego) return a svy\_tbl object containing the ego\_design(), when this is set to TRUE.

<span id="page-18-0"></span>

Launches an interactive Shiny Web App that creates a list of igraph objects from an 'egor' object and offers the user several graphical means of interacting with the visualization parameters for all networks in the egor object.

## Usage

```
egor_vis_app(object = NULL, shiny_opts = list(launch.browser = TRUE))
```
## Arguments

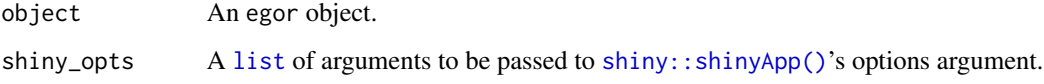

## Note

This function requires [shiny](#page-0-0) to be installed.

## Examples

```
if(interactive()){
 data("egor32")
 egor_vis_app(egor32)
}
```
egos32 *32 randomly created egos belonging to ego-centered networks*

## Description

32 randomly created egos belonging to ego-centered networks

## Usage

egos32

## Format

A data frame with 32 sets of alter-alter relations and 4 variables:

.EGOID ego identifier age age in categories age.years age in years country country income income sex gender

ego\_constraint *Calculate Burt constraint for the egos of ego-centered networks*

## Description

This calculates Burt's *network constraint* for all egos in an egor object. It iterates over each network and applies [igraph::constraint.](#page-0-0) A weight variable can be specified.

#### Usage

ego\_constraint(object, weights = NULL, ego.alter.weights = weights)

#### Arguments

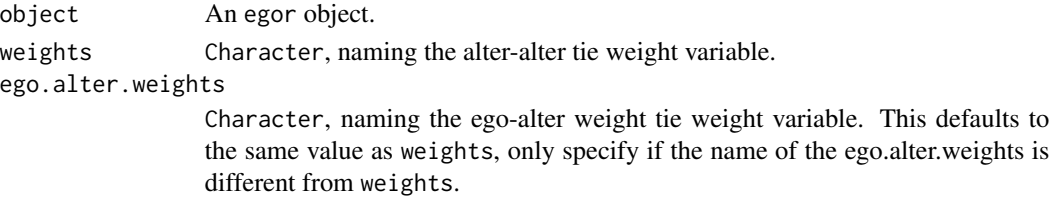

## Details

The calculation of weighted network constraint only works, if the alter-alter tie weights are complemented by a alter level variable specifying the same weight for the ego-alter ties.

#### Value

Numeric vector with a constraint value for each ego.

## References

Burt, R. (2004). Structural holes and good ideas. *American Journal of Sociology*, (110), 349–399.

```
data(egor32)
ego_constraint(egor32)
```
<span id="page-19-0"></span>

<span id="page-20-0"></span>

This function uses an egor object and calculates the density of all the ego-centered networks listed in the 'egor' object. Instead of an egor object, alter and alter-alter data can be provided as lists or data.frames.

#### Usage

```
ego_density(object, ...)
```

```
## S3 method for class 'egor'
ego_density(object, weight = NULL, max.netsize = NULL, directed = FALSE, ...)
```
## Arguments

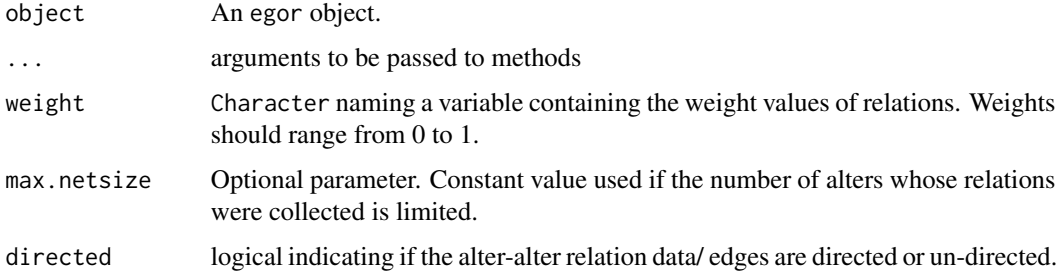

## Value

returns a vector of network density values.

## Examples

```
data("egor32")
ego_density(egor32)
```
ego\_design *Set and query the ego sampling design*

#### Description

Extract, set, remove, or update the survey design associated with an ego-centered dataset.

## Usage

```
ego_design(x, ...)
## S3 method for class 'egor'
ego_design(x, ...)
## S3 method for class 'nested_egor'
ego_design(x, ...)
ego_design(x, ...) <- value
## S3 replacement method for class 'egor'
ego_design(x, ...) <- value
## S3 replacement method for class 'nested_egor'
ego_design(x, ...) <- value
has_ego_design(x)
## S3 method for class 'egor'
has_ego_design(x)
## S3 method for class 'nested_egor'
has_ego_design(x)
strip_ego_design(x)
```
## Arguments

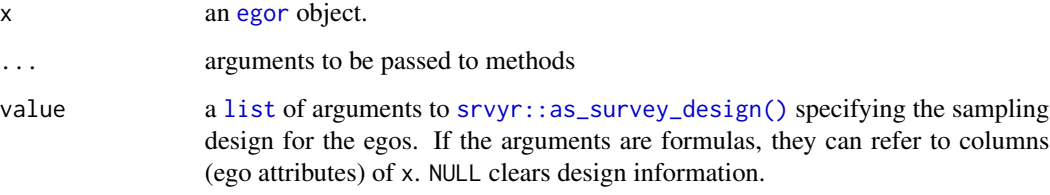

## Note

This can be useful for adjusting or re-initializing the ego design information after the underlying ego attributes had been modified.

<span id="page-21-0"></span>22 EI

<span id="page-22-0"></span>The EI-Index is the division of the surplus count intra-group edges over inter-group edges, divided by total count of all edges. This implementation uses the intra-group and inter-group density instead of edge counts, when rescale is set to TRUE (default). The EI-Index is calculated for the whole network and for subgroups. Alternatively, the EI index can be employed as a measurement for egos tendency to homo-/heterophily - use [comp\\_ei\(\)](#page-14-1). for that variant of the EI-Index.

#### Usage

```
EI(object, alt.attr, include.ego = FALSE, ego.attr = alt.attr, rescale = TRUE)
```
#### Arguments

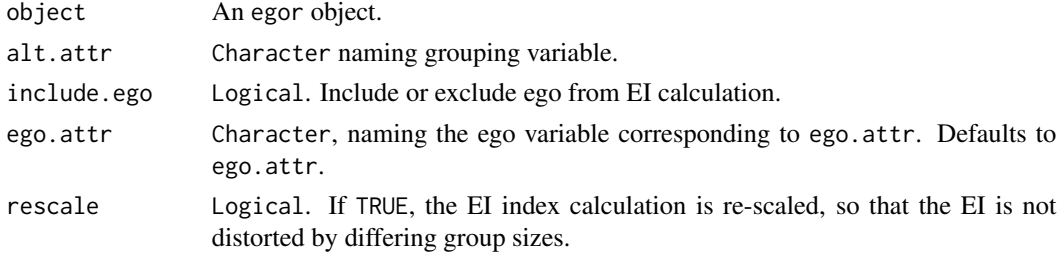

#### Details

The whole network EI is a metric indicating the tendency of a network to be clustered by the categories of a given factor variable (alt.attr). The EI value of a group describes the tendency of that group within a network to be connected (if between 0 and 1) or not connected (if between -1 and 0) to other groups. Differing group sizes can lead to a distortion of EI values i.e. the ability of a big group A to form relationships to much smaller group B is limited by the size of B. Even when all possible edges between A and B exist, the EI value for group A might still be negative, classifying it as *homophile*. The re-scaled EI-Index values provided by this implementation substitutes absolute edge counts by inter- and intra-group edge densities in order to avoid the distortion of the EI-Index values. These values express the extend of homo- or heterophily of the network and its subgroups, *as made possible by subgroup sizes*.

#### Value

Returns tibble with the following columns:

- ego ID (".egoID")
- network EI-Index ("ei")
- subgroup EI-Index values (named by value levels of alt.attr/ego.attr)

## References

Krackhardt, D., Stern, R.N., 1988. Informal networks and organizational crises: an experimental simulation. Social Psychology Quarterly 51 (2), 123-140.

Everett, M. G., & Borgatti, S. P. (2012). Categorical attribute based centrality: E-I and G-F centrality. Social Networks, 34(4), 562-569.

## <span id="page-23-0"></span>See Also

[comp\\_ei\(\)](#page-14-1), for an ego level homophily measure.

## Examples

data("egor32") EI(egor32, "sex")

extract\_egos\_and\_return

*This extracts egos from igraph/network data if they are named in* ego\_name *and returns an egor object*

## Description

This extracts egos from igraph/network data if they are named in ego\_name and returns an egor object

#### Usage

```
extract_egos_and_return(graph_attrs, alters, edges, ego_name = NULL)
```
#### Arguments

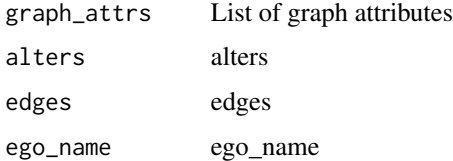

gss2004 *A selective subset of GSS 2004 data*

#### Description

This is a selective subset of General Social Survey 2004 data containing variables from network questions. See Details for description how this particular subset was selected. The data has a near 0 research value, it is provided to illustrate the functions in egor package.

#### Usage

gss2004

#### <span id="page-24-0"></span>helper 25

## Format

A tibble with 499 rows and the variables listed below. Data was imported from SPSS file and are labelled. Functions in the labelled package can be used to handle them.

Variables:

id Case ID

vpsu, vstrat, wtssall Design variables and weight

age Ego's age in years

race Ego's race. 1=white, 2=black, 3=other

sex Ego's sex. 1=male, 2=female

marital Ego's marital status. 1=married, 2=widowed, 3=divorced, 4=separated, 5=never married

numgiven Number of alters mentioned

age[1-5 ] Alter's age in years

race[1-5 ] Alter's race. 1=asian, 2=black, 3=hispanic, 4=white, 5=other

sex[1-5 ] Alter's sex. 1=male, 2=female

spouse[1-5 ] Whether alter is a spouse of ego. 1=mentioned, 2=not mentioned

close[1-4 [2-5]] How close are the two alters according to ego. 1=especially close, 2=know each other, 3=total strangers

#### Details

This dataset was created from original GSS 2004 data for illustrative purposes such that (1) it is small and (2) contains just enough variation in respondent's personal networks to illustrate various functions in the package. It is essentially a stratified sample from original data (1472 cases). Strata correspond to groups of cases created from unique combinations of values on the following ego variables: age (3 categories), race, sex, marital, numgiven. At most 2 cases were sampled from each stratum via simple random sampling with replacement.

## Source

General Social Survey data at NORC: <https://gss.norc.org/get-the-data>

helper *General helper functions*

#### **Description**

Helper functions for ego centered network analysis

#### Usage

```
as_nested_egor(x)
alters_by_ego(x)
## S3 method for class 'egor'
alters_by_ego(x)
## S3 method for class 'nested_egor'
alters_by_ego(x)
aaties_by_ego(x)
## S3 method for class 'egor'
aaties_by_ego(x)
## S3 method for class 'nested_egor'
aaties_by_ego(x)
dyad.poss(max.alters, directed = FALSE)
sanitize.wide.edges(max.alters)
create_edge_names_wide(x)
dyads_possible_between_groups(x, y, geometric = TRUE)
```
## din\_page\_dist(x)

## Arguments

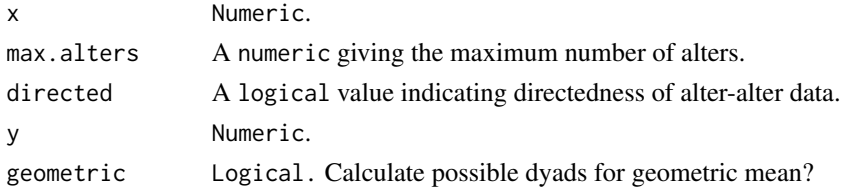

## Functions

- as\_nested\_egor: Converts an egor object to a "legacy" egor object with nested .alts and .aaties columns.
- alters\_by\_ego: Splits the alter table into a list of tables (possibly 0-row) of alters associated with each ego, in the same order as the ego table.
- aaties\_by\_ego: Splits the alter–alter ties table into a list of tables (possibly 0-row) of alter– alter associated with each ego, in the same order as the ego table.
- dyad.poss: Returns the count of possible edges in an un-directed or directed, ego-centered network, based on the number of alters.

- <span id="page-26-0"></span>• sanitize.wide.edges: Generates a data.frame marking possible dyads in a wide alteralter relation data.frame. Row names corresponds to the network size. This is useful for sanitizing alter-alter relations in the wide format.
- create\_edge\_names\_wide: Creates a vector of names for variables containing data on alteralter relations/ dyads in ego-centered networks.
- dyads\_possible\_between\_groups: Calculates the possible edges between members of different groups in an ego-centered network.
- din\_page\_dist: Calculates the optimal distribution of a number of equally sized objects on a DIN-Norm DIN 476 (i.e. DIN A4) page in landscape view.

layout\_egogram *Create layout for an egogram*

## **Description**

This creates pairs of x and y coordinates for a egogram, accompanied by alter IDs for each coordinate pair.

#### Usage

layout\_egogram(altID, venn\_var, pie\_var)

#### Arguments

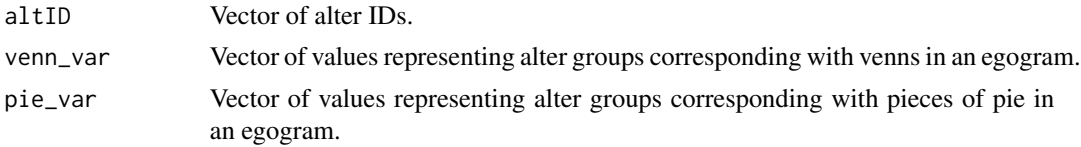

#### Value

A dataframe with three columns: x, y and altID.

make\_egor *Generate random ego-centered-network data.*

#### Description

This function generates random ego-centered-network data for a specified number of networks with a maximum network size. The network size of the generated networks is a normal distribution with sd=5.

#### Usage

```
make_egor(net.count, max.alters, netsize_fixed = FALSE, plot = FALSE)
```
## <span id="page-27-0"></span>Arguments

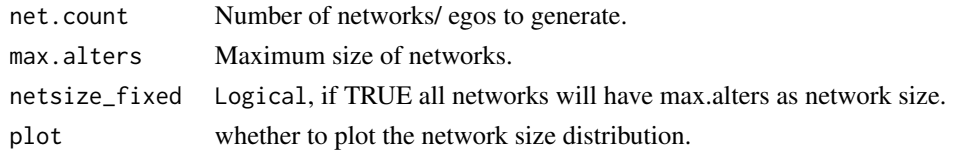

onefile\_to\_egor *Import ego-centered network data from 'one file format'*

### Description

This function imports ego-centered network data, stored in a single file, providing ego, alter and edge data. This data format is used by the Allbus 2010 (GESIS) and similar social surveys.

#### Usage

```
onefile_to_egor(
 egos,
 netsize = NULL,
 ID.vars = list(ego = "egoID"),
 attr.start.col,
 attr.end.col,
 max.alters,
 aa.first.var,
 aa.regex = NULL,
 var.wise = FALSE,
  ...
\mathcal{L}
```
## Arguments

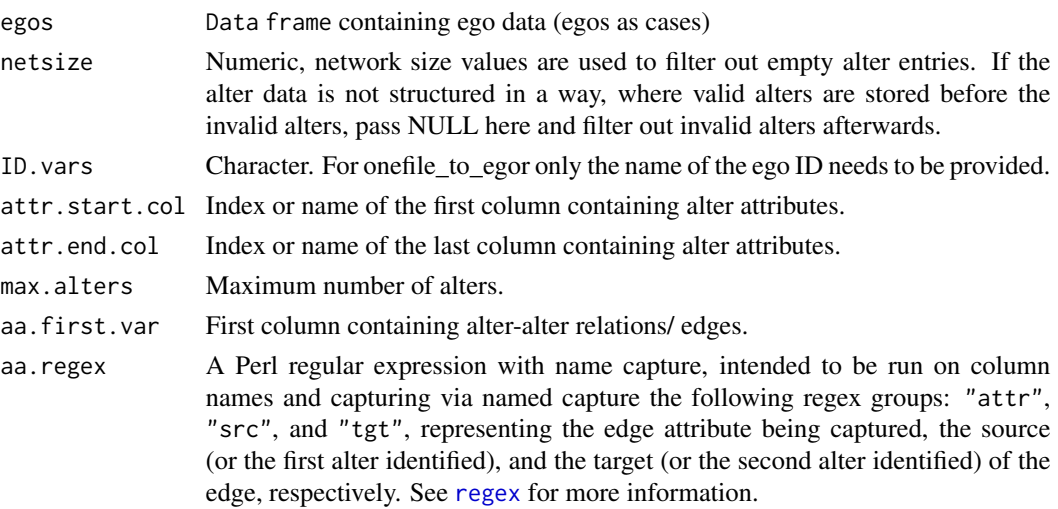

## <span id="page-28-0"></span>plot\_egograms 29

## Value

An egor object is returned. It is a list of three data frames: (1) ego: dataframe of all egos and their attributes; (2) alter: dataframe of all alters; (3) aatie: dataframe of alter alter ties/ edges

## References

Muller, C., Wellman, B., & Marin, A. (1999). How to Use SPSS to Study Ego-Centered Networks. Bulletin de Methodologie Sociologique, 64(1), 83-100.

#### Examples

```
path_to_one_file_8 <- system.file("extdata", "one_file_8.csv", package = "egor")
egos_8 <- read.csv2(path_to_one_file_8)
```

```
onefile_to_egor(
  egos = egos_8, netsize = egos_8$netsize,
  attr.start.col = "alter.sex.1",
  attr.end.col = "alter.age.8",
  aa.first.var = "X1.to.2",
  max.alters = 8)
```
plot\_egograms *Plotting* egor *objects*

#### **Description**

*egor* objects can be plotted as *egographs* or *egograms*. By default networks of the four first egos are plotted.

#### Usage

```
plot_egograms(
  x,
  ego-no = 1,
  x\_dim = 1,
  y_dim = 1,
  venn_var = NULL,
  pie_var = NULL,
  ascending_inwards = TRUE,
  vertex_size_var = NULL,
  vertex_color_var = NULL,
  vertex_color_palette = "Heat Colors",
  vertex_color_legend_label = vertex_color_var,
```

```
vertex_label_var = "name",
  edge_width_var = NULL,
  edge_color_var = NULL,
  edge_color_palette = "Heat Colors",
  highlight_box_col_var = NULL,
  highlight_box_col_palette = "Heat Colors",
  res_disp_vars = NULL,
  vertex_zoom = 1,
  edge\_zoom = 2,
  font_size = 1,
 pie_colors = NULL,
  venn_gradient_reverse = FALSE,
  show_venn_labels = TRUE,
  include_ego = FALSE,
  ...
)
plot_ego_graphs(
 x,
  ego-no = 1,
 x\_dim = 1,
 y_ddim = 1,
  vertex_size_var = NULL,
  vertex_color_var = NULL,
 vertex_color_palette = "Heat Colors",
 vertex_color_legend_label = vertex_color_var,
  vertex_label_var = "name",
  edge_width_var = NULL,
 ego_alter_edge_width_var = if (!is.null(edge_width_var) & include_ego) edge_width_var,
 edge_color_var = NULL,
 ego_alter_edge_color_var = if (!is.null(edge_color_var) & include_ego) edge_color_var,
  edge_color_palette = "Heat Colors",
  highlight_box_col_var = NULL,
  highlight_box_col_palette = "Heat Colors",
  res_disp_vars = NULL,
  vertex_zoom = 1,
  edge\_zoom = 3,
  font_size = 1,
  include_ego = FALSE,
  ...
\mathcal{L}plot_egor(
 x,
 ego-no = 1,x\_dim = 2,
 y_ddim = 2,
  ...,
```
## plot\_egograms 31

```
type = c("egograph", "egogram")
)
## S3 method for class 'egor'
plot(x, \ldots)
```
## Arguments

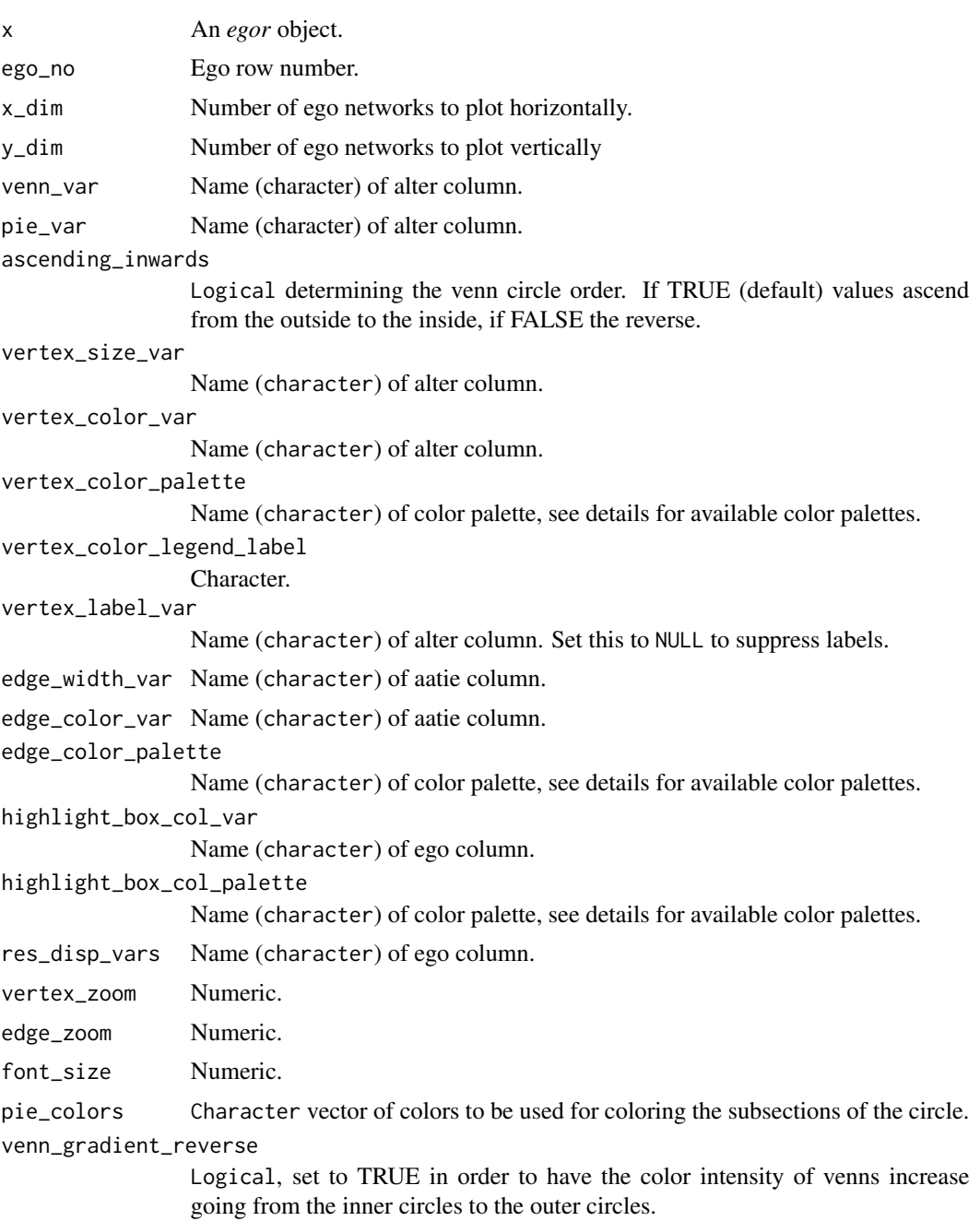

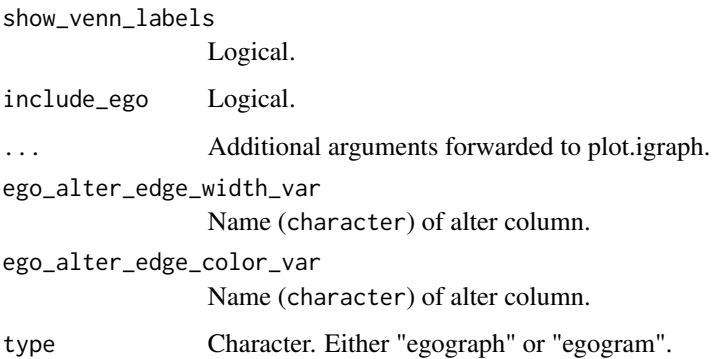

## Details

For type equals "egograph" ego networks are plotted with igraph's plotting engine. "egogram" uses a special layout that places the nodes on a map of (1) concentric circles with (2) subsections, that can be mapped to alter variables.

Available color palettes are:

- Heat Colors
- Yellow-Green
- Red-Yellow
- Blue-Red
- Black-White
- Greys
- Rainbow
- Topo Colors

## Functions

- plot\_egograms: Plots an ego-socio-gram.
- plot\_ego\_graphs: Plots an ego graph.

```
e < - make_egor(net.count = 5, max.alters = 12)
plot_egograms(x = e,
              ego-no = 2,
              venn_var = "sex",pie_var = "country",
              vertex_size_var = "age")
plot(e)
```
<span id="page-32-0"></span>read\_egonet *Read ego-centered network data exported with EgoNet software as an* egor *object*

## Description

This function imports ego-centered network data from folders with separate files for alters-level and edge data. It will run some basic checks upon the completeness of the data and inform the user of potential problems. This function can be used to import data exported from EgoNet (McCarty 2011).

## Usage

```
read_egonet(
  egos.file,
  alter.folder,
  edge.folder,
  csv.\text{sep} = ",",
  ID.vars = list(ego = "egoID", alter = "alterID", source = "Source", target =
    "Target"),
  first.col.row.names = FALSE,
  ...
)
```
## Arguments

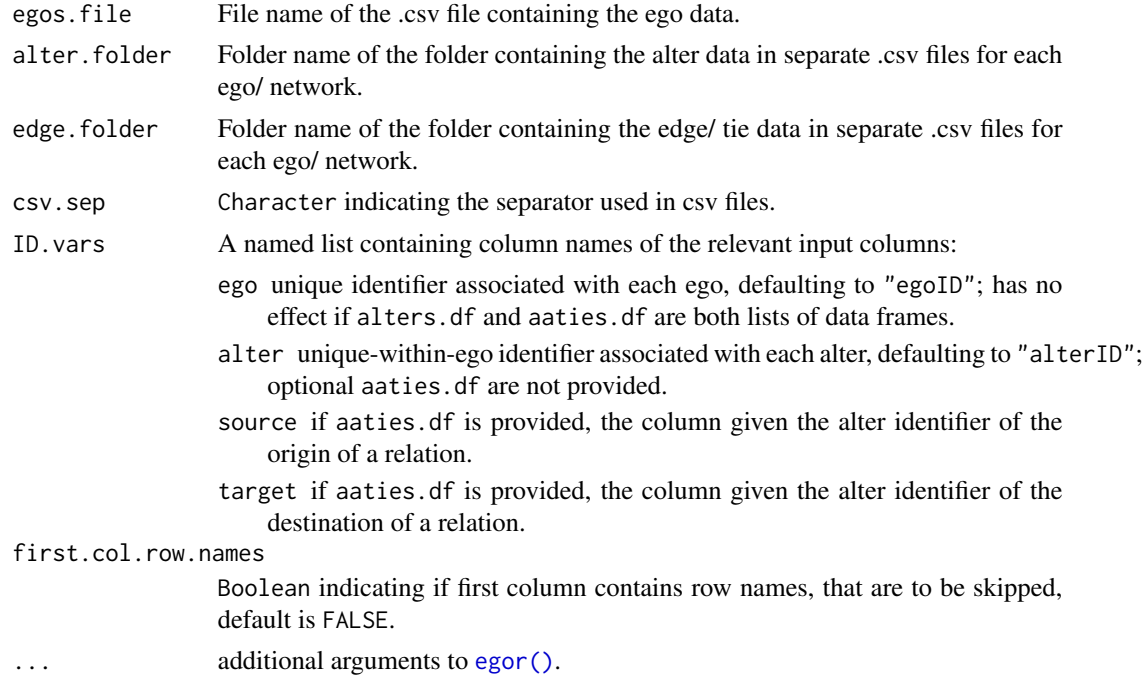

## <span id="page-33-0"></span>Value

An egor object is returned. It is a list of three data frames: (1) ego: dataframe of all egos and their attributes; (2) alter: dataframe of all alters; (3) aatie: dataframe of alter alter ties/ edges

## Examples

```
egos.file <- system.file("extdata", "egos_32.csv", package = "egor")
alters.folder <- system.file("extdata", "alters_32", package = "egor")
edge.folder <- system.file("extdata", "edges_32", package = "egor")
ef <- read_egonet(egos.file = egos.file,
                          alter.folder = alters.folder,
                          edge.folder = edge.folder,
                          csv.\text{sep} = ";")
```
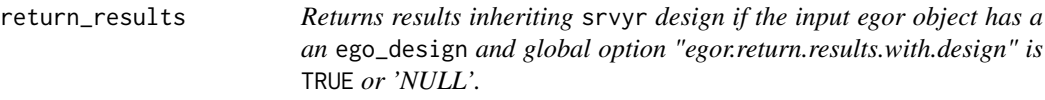

#### Description

Returns results inheriting srvyr design if the input egor object has a an ego\_design and global option "egor.return.results.with.design" is TRUE or 'NULL'.

## Usage

```
return_results(x, results)
```
#### Arguments

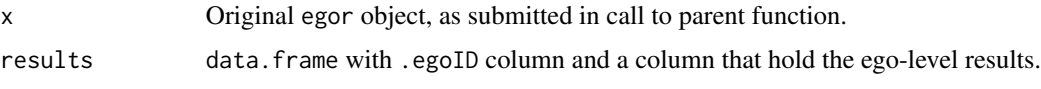

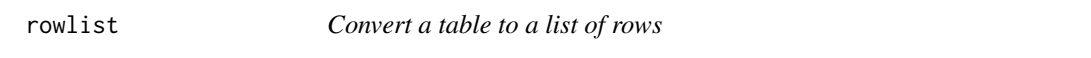

## Description

A convenience function converting a [data.frame\(\)](#page-0-0) or a [tibble\(\)](#page-0-0).

#### Usage

rowlist(x)

## <span id="page-34-0"></span>subset.egor 35

#### Arguments

x a [data.frame\(\)](#page-0-0), a [tibble\(\)](#page-0-0), or some other table data structure backed by a [list\(\)](#page-0-0) of columns.

#### Value

A [list\(\)](#page-0-0) of length nrow(x), with each element itself a named list() containing the elements in the corresponding row.

## Examples

```
library(tibble)
(df <- tibble(x=2:1, y=list(list(1:3), list(3:4))))
rowlist(df)
```
subset.egor *Filter and Subset Ego-centered Datasets*

#### Description

Functions to index and take subsets of [egor\(\)](#page-6-1) objects: manipulate egos, alters, or alter-alter ties.

#### Usage

```
## S3 method for class 'egor'
subset(x, subset, ..., unit = attr(x, "active"))
```

```
## S3 method for class 'egor'
x[i, j, unit = attr(x, 'active'), ...]
```
## Arguments

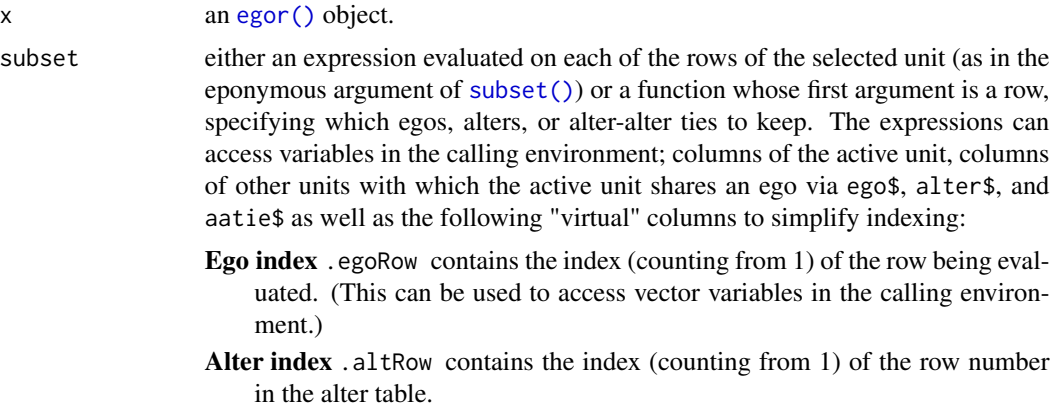

<span id="page-35-0"></span>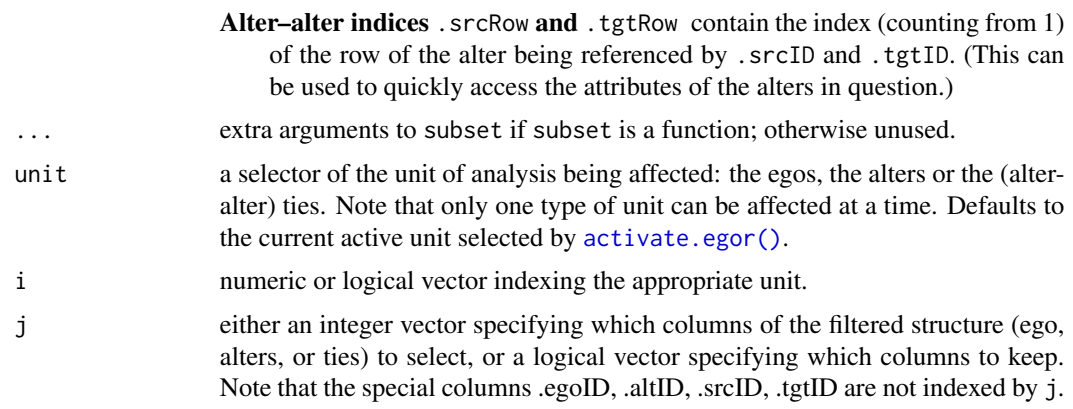

## Details

Removing or duplicating an ego will also remove or duplicate their alters and ties.

#### Value

An [egor\(\)](#page-6-1) object.

```
# Generate a small sample dataset
(e \leq - \text{make\_egor}(5, 4))# First three egos in the dataset
e[1:3,]
# Using an external vector
# (though normally, we would use e[.keep,] here)
.keep <- rep(c(TRUE, FALSE), length.out=nrow(e$ego))
subset(e, .keep)
    # Filter egos
subset(x = egor32, subset = egor32$ego$variables$sex == "m", unit="ego")
subset(x = egor32, sex == "m")# Filter alters
subset(x = egor32, sex == "m", unit = "alter")# Filter aaties
subset(x = egor32, weight != 0, unit = "aatie")# Filter egos by alter variables (keep only egos that have more than 13 alters)
subset(x = egor32, ego$country == "Poland", unit = "ego")# Filter alters by ego variables (keep only alters that have egos from Poland)
subset(x = egor32, nrow(alter) > 13, unit = "alter")
```

```
# Filter edges by alter variables (keep only edges between alters where 'sex == "m"')
subset(x = egor32, all(alter$sex == "m"), unit = "aatie")
```
summary.egor *Methods to print and summarize* [egor](#page-6-1) *objects*

## Description

Methods to print and summarize [egor](#page-6-1) objects

## Usage

```
## S3 method for class 'egor'
summary(object, ...)
## S3 method for class 'egor'
print(
  x,
  ...,
 n.active = getOption("egor.rows_active_level"),
 n.inactive = getOption("egor.rows_inactive_level")
\lambda
```
## Arguments

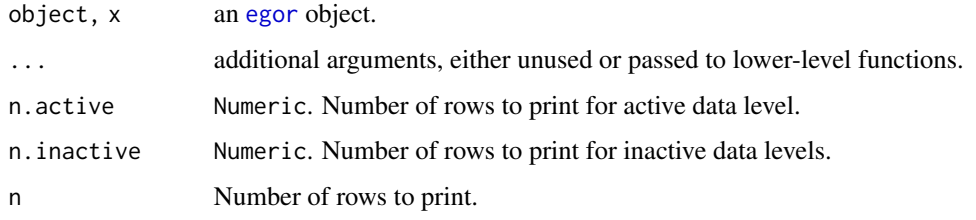

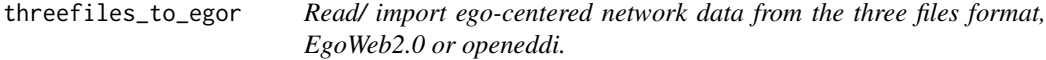

## Description

These functions read ego-centered network data from the three files format, EgoWeb2.0 or openeddi and transform it to an egoR object. The three files format consists of an ego file, on alters file and one file containing the edge data. EgoWeb2.0 and openeddi use variations of this format.

## Usage

```
threefiles_to_egor(
  egos,
  alters.df,
 edges,
 ID.vars = list(ego = "egoID", alter = "alterID", source = "Source", target =
    "Target"),
 ego.vars = NULL,
  ...
\mathcal{L}read_egoweb(
  alter.file,
 edges.file,
 egos.file = NULL,
 ID.vars = list(ego = "EgoID", alter = "Alter.Number", source = "Alter.1.Number",
   target = "Alter.2.Number"),
 ego.vars = NULL,
  ...
\mathcal{L}read_openeddi(
  egos.file = NULL,
 alters.file = NULL,
 edges.file = NULL,
  ID.vars = list(ego = "puid", alter = "nameid", source = "nameid", target =
    "targetid"),
 ego.vars = NULL,
  ...
\mathcal{L}
```
#### Arguments

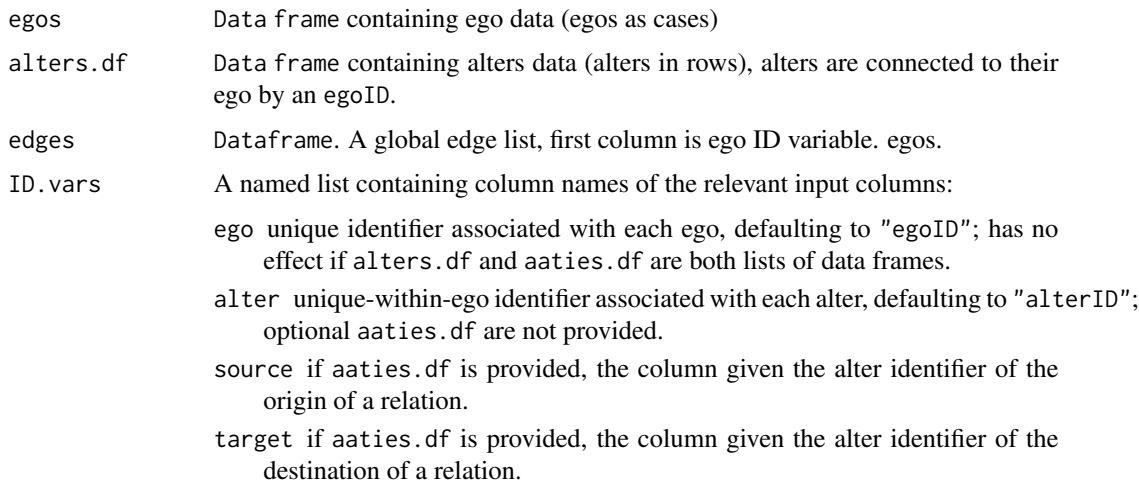

<span id="page-38-0"></span>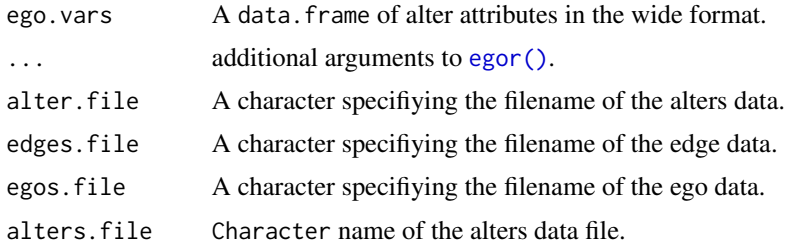

#### Value

An egor object is returned. It is a list of three data frames: (1) ego: dataframe of all egos and their attributes; (2) alter: dataframe of all alters; (3) aatie: dataframe of alter alter ties/ edges

#### Functions

- read\_egoweb: This function reads in data from an EgoWeb 2.0 survey and transforms it to an egoR object. If no file name for the egos file is provided ego data is assumed to be merged with alters data and it will be extracted by read\_egoweb. By default the standard ID variable names of EgoWeb are used, if you need to specify the ID variable names use the ID.vars parameter. Further Information: github.com/qualintitative/egoweb
- read\_openeddi: This function reads in data created by the openeddi survey software and transforms it to an egoR object. If no parameters are provided read\_openeddi will try to find the adequate files in the working directory. By default the standard ID variable names of openeddi are used, if you need to specify the ID variable names use the ID.vars parameter. Further Information: www.openeddi.com

```
# The data for read.egonet.threefiles() needs to be loaded with read.csv(),
# for it to be converted to an egoR object.
egos.file <- system.file("extdata", "egos_32.csv", package = "egor")
alters.file <- system.file("extdata", "alters_32.csv", package = "egor")
edges.file <- system.file("extdata", "edges_32.csv", package = "egor")
egos <- read.csv2(egos.file)
alters <- read.csv2(alters.file)
edges <- read.csv2(edges.file)
tf <- threefiles_to_egor(egos = egos, alters.df = alters, edges = edges)
# read_egoweb() and read_openeddi() read the files directly from the disk.
# Fetch current working directory
wd < - getwd()
setwd(system.file("extdata", "openeddi", package = "egor"))
oe <- read_openeddi()
setwd(system.file("extdata", "egoweb", package = "egor"))
ew <- read_egoweb(alter.file = "alters_32.csv", edges.file = "edges_32.csv",
```
<span id="page-39-0"></span>40 transnat

```
egos.file = "egos_32.csv")
```

```
# Restore working directory
setwd(wd)
```
transnat *Transnational personal communities of social support of German migrants in Great Britain*

#### Description

This is an egor object derived from a subset of the data of a personal network study on support relationships German migrants living in the UK maintain. The data was collected in 2010 using respondent driven sampling (snowball sampling). While the number of alters the respondents were allowed to enter was not limited, only a random subsample of up to eight alters were selected for the alter name interpreter and alter-alter tie questions. This data set contains the data for 50 of the originally 234 egos.

#### Usage

transnat

alter\_df

ego\_df

## Format

transnat: an egor object of 50 egos.

alter\_df: alter data.frame of the transnat dataset.

ego\_df: ego data.frame of the transnat dataset.

#### Details

The questionnaire used seven name generators:

- 1. From time to time, people rely on other people's advice and opinions to help them find their way in life better. In the last 12 months, who have you sought advice from when it came to important decisions, for example about your family or work? (emotional)
- 2. In the last 12 months who has done little jobs and favors for you or helped you, for example in filling in forms or moving home? (instrumental)
- 3. In the past year, who have you turned to when you felt down and wanted someone to talk to? (emotional)
- 4. In the last 12 months, who have you borrowed money from? (instrumental)

## <span id="page-40-0"></span>trim\_aaties 41

- 5. In the past year, who have you spent your free time with or shared a hobby? ( social companionship)
- 6. In the past year who have you had disagreements or arguments with (e.g. about everyday affairs, money or property)? (conflict)
- 7. Who has let you know that you can rely on them (e.g. that they will always be there for you if you need help)? (emotional).

## References

- Herz, A. (2015). Relational constitution of social support in migrants' transnational personal communities. Social Networks, 40 (1), S. 64-74.
- Herz, A. (2012). Strukturen transnationaler sozialer Unterstützung. Springer Fachmedien Wiesbaden.

trim\_aaties *Trims alter-alter ties of alters that are missing/ deleted from alters data.*

#### Description

This is used in the background by dplyr methods, to maintain the alter-alter ties according to changes made to the ego and alter data levels.

#### Usage

```
trim_aaties(object)
```
## Arguments

object An egor object.

#### Value

An egor object with trimmed alter-alter ties (.aaties).

<span id="page-41-0"></span>

This is used in the background by dplyr methods, to maintain the alter ties according to changes made to the ego data level.

## Usage

trim\_alters(object)

#### Arguments

object An egor object.

#### Value

An egor object with trimmed alter-alter ties (.aaties).

twofiles\_to\_egor *Import ego-centered network data from two file format*

## Description

This function imports ego-centered network data, stored in two files, where one file contains the ego attributes and the edge information and the other file contains the alters data. This form of data storage for ego-centered network data is proposed by Muller, Wellman and Marin (1999).

## Usage

```
twofiles_to_egor(
  egos,
  alters,
  ID.vars = list(ego = "egoID", alter = "alterID", source = "Source", target =
    "Target"),
 max.alters,
  aa.first.var,
  selection = NULL,
  ...
)
```
#### <span id="page-42-0"></span>Arguments

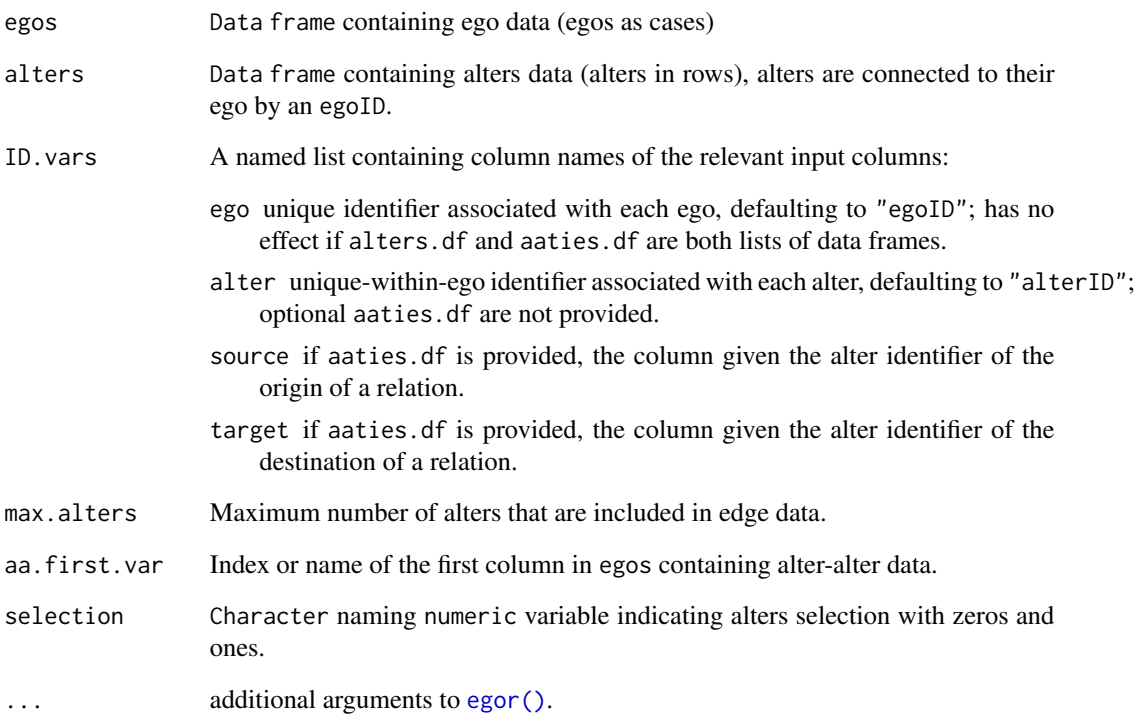

#### Value

An egor object is returned. It is a list of three data frames: (1) ego: dataframe of all egos and their attributes; (2) alter: dataframe of all alters; (3) aatie: dataframe of alter alter ties/ edges

```
path_to_alters_8.csv <- system.file("extdata", "alters_8.csv", package = "egor")
path_to_one_file_8 <- system.file("extdata", "one_file_8.csv", package = "egor")
# read data from disk
egos_8 <- read.csv2(path_to_one_file_8)
alters_8 <- read.csv2(path_to_alters_8.csv)
# convert to egor object
  twofiles_to_egor(
   egos = egos_8,
   alters = alters_8,
    max.alters = 8,
    aa.first.var = "X1.to.2")
```
<span id="page-43-1"></span><span id="page-43-0"></span>vis\_clustered\_graphs *Visualize clustered graphs*

#### Description

vis\_clustered\_graphs visualizes clustered\_graphs using a list of clustered graphs created with [clustered\\_graphs](#page-12-1).

## Usage

```
vis_clustered_graphs(
  graphs,
 node.size.multiplier = 1,
 node.min.size = 0,
 node.max.size = 200,
 normalise.node.sizes = TRUE,
  edge.width.multiplier = 1,
  center = 1,
  label.size = 0.8,
  labels = FALSE,
  legend.node.size = 45,
 pdf.name = NULL,
  ...
\mathcal{L}
```
## Arguments

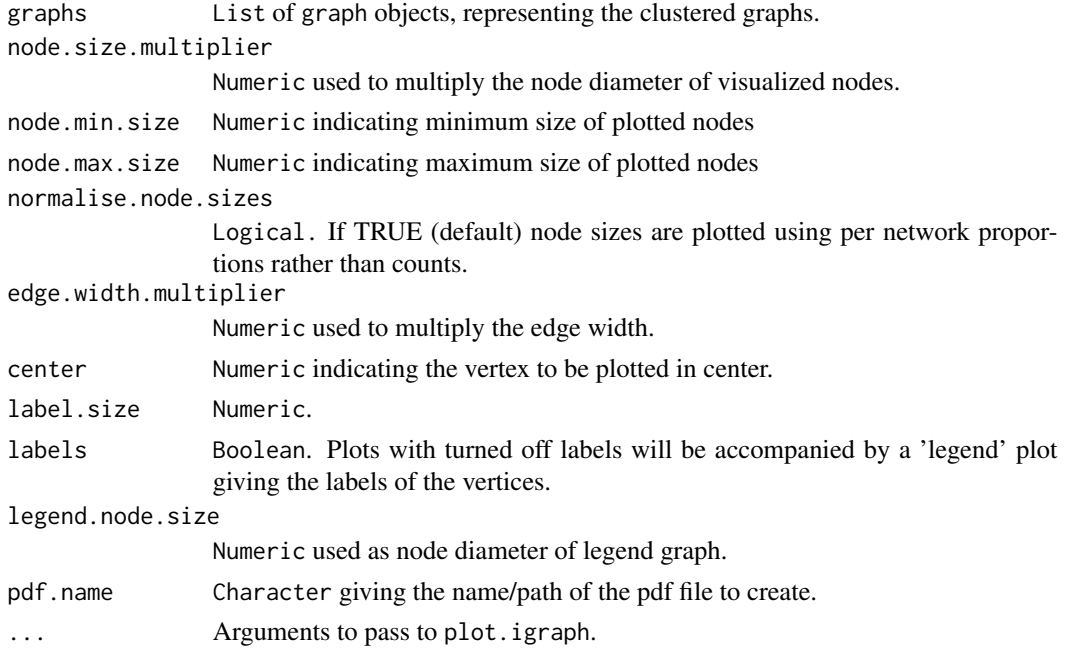

## <span id="page-44-0"></span>weights.egor 45

## Value

vis\_clustered\_graphs plots a list of igraph objects created by the clustered\_graphs function.

clustered\_graphs returns a list of graph objects representing the clustered ego-centered network data;

## References

Brandes, U., Lerner, J., Lubbers, M. J., McCarty, C., & Molina, J. L. (2008). Visual Statistics for Collections of Clustered Graphs. 2008 IEEE Pacific Visualization Symposium, 47-54.

## See Also

[clustered\\_graphs](#page-12-1) for creating clustered graphs objects

#### Examples

```
data("egor32")
```
# Simplify networks to clustered graphs, stored as igraph objects graphs <- clustered\_graphs(egor32, "country")

```
# Visualise
par(mfrow = c(2,3))vis_clustered_graphs(
  graphs[1:5]
)
par(mfrow = c(1,1))
```
<span id="page-44-1"></span>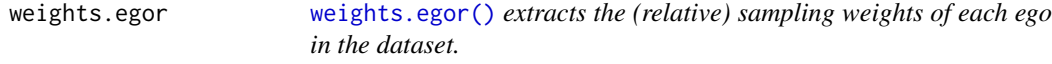

## Description

[weights.egor\(\)](#page-44-1) extracts the (relative) sampling weights of each ego in the dataset.

#### Usage

```
## S3 method for class 'egor'
weights(object, ...)
```
#### Arguments

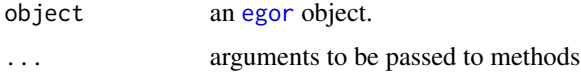

<span id="page-45-0"></span>46 weights.egor

## See Also

[weights.survey.design](#page-0-0)

# <span id="page-46-0"></span>**Index**

∗ analysis alts\_diversity\_count , [5](#page-4-0) as.egor , [7](#page-6-0) clustered\_graphs , [13](#page-12-0) comp\_ei , [15](#page-14-0) comp\_ply , [16](#page-15-0) composition , [14](#page-13-0) ego\_density , [21](#page-20-0) egor\_vis\_app , [19](#page-18-0) vis\_clustered\_graphs , [44](#page-43-0) ∗ datasets aaties32 , [3](#page-2-0) allbus\_2010\_simulated, [4](#page-3-0) alters32 , [4](#page-3-0) egor32 , [18](#page-17-0) egos32 , [19](#page-18-0) gss2004 , [24](#page-23-0) transnat , [40](#page-39-0) ∗ ego-centered activate.egor , [3](#page-2-0) alts\_diversity\_count, [5](#page-4-0) as.egor , [7](#page-6-0) clustered\_graphs , [13](#page-12-0) comp\_ei , [15](#page-14-0) comp\_ply , [16](#page-15-0) composition , [14](#page-13-0) ego\_density , [21](#page-20-0) egor\_vis\_app , [19](#page-18-0) EI , [22](#page-21-0) make\_egor , [27](#page-26-0) read\_egonet , [33](#page-32-0) vis\_clustered\_graphs , [44](#page-43-0) ∗ import onefile\_to\_egor , [28](#page-27-0) read\_egonet , [33](#page-32-0) twofiles\_to\_egor , [42](#page-41-0) ∗ network activate.egor , [3](#page-2-0) alts\_diversity\_count , [5](#page-4-0)

as.egor , [7](#page-6-0) clustered\_graphs , [13](#page-12-0) comp\_ei , [15](#page-14-0) comp\_ply , [16](#page-15-0) composition , [14](#page-13-0) ego\_density , [21](#page-20-0) egor\_vis\_app,1<mark>9</mark> EI , [22](#page-21-0) make\_egor , [27](#page-26-0) vis\_clustered\_graphs , [44](#page-43-0) ∗ random make\_egor , [27](#page-26-0) ∗ sna EI , [22](#page-21-0) [.egor *(*subset.egor *)* , [35](#page-34-0) aaties32 , [3](#page-2-0) aaties\_by\_ego *(*helper *)* , [25](#page-24-0) activate.egor , [3](#page-2-0) activate.egor() , *[36](#page-35-0)* allbus\_2010\_simulated, [4](#page-3-0) alter\_design, [5](#page-4-0) alter\_design<- *(*alter\_design *)* , [5](#page-4-0) alter\_df *(*transnat *)* , [40](#page-39-0) alters32 , [4](#page-3-0) alters\_by\_ego *(*helper *)* , [25](#page-24-0) alts\_diversity\_count , [5](#page-4-0) alts\_diversity\_entropy *(*alts\_diversity\_count *)* , [5](#page-4-0) append\_cols *(*append\_egor *)* , [6](#page-5-0) append\_egor , [6](#page-5-0) append\_rows *(*append\_egor *)* , [6](#page-5-0) as.egor , [7](#page-6-0) as.igraph.egor *(*as\_igraph *)* , [10](#page-9-0) as.network.egor *(*as\_igraph *)* , [10](#page-9-0) as\_aaties\_df *(*as\_tibble.egor *)* , [11](#page-10-0) as\_aaties\_survey *(*as\_tibble.egor *)* , [11](#page-10-0) as\_alters\_df *(*as\_tibble.egor *)* , [11](#page-10-0) as\_alters\_survey *(*as\_tibble.egor *)* , [11](#page-10-0) as\_egos\_df *(*as\_tibble.egor *)* , [11](#page-10-0)

```
as_egos_survey (as_tibble.egor), 11
as_igraph, 10
as_nested_egor (helper), 25
as_network (as_igraph), 10
as_survey(), 12
as_survey.egor (as_tibble.egor), 11
as_tibble(), 9, 12
as_tibble.egor, 11
```

```
clustered_graphs, 13, 44, 45
comp_ei, 15
comp_ei(), 23, 24
comp_ply, 16
composition, 14
count_dyads, 17
create_edge_names_wide (helper), 25
```

```
data.frame(), 34, 35
din_page_dist (helper), 25
dyad.poss (helper), 25
dyads_possible_between_groups (helper),
        25
```

```
ego_constraint, 20
ego_density, 21
ego_design, 21
ego_design<- (ego_design), 21
ego_df (transnat), 40
egor, 5, 9, 22, 37, 45
egor (as.egor), 7
egor(), 29, 33, 35, 36, 39, 43
egor32, 18
egor_options, 18
egor_vis_app, 19
egos32, 19
EI, 22
extract_egos_and_return, 24
```

```
gss2004, 24
```
has\_ego\_design *(*ego\_design*)*, [21](#page-20-0) helper, [25](#page-24-0)

igraph::constraint, *[20](#page-19-0)*

layout\_egogram, [27](#page-26-0) list, *[8,](#page-7-0) [9](#page-8-0)*, *[19](#page-18-0)*, *[22](#page-21-0)* list(), *[35](#page-34-0)*

make\_egor, [27](#page-26-0)

```
onefile_to_egor, 28
plot.egor (plot_egograms), 29
plot_ego_graphs (plot_egograms), 29
plot_egograms, 29
plot_egor (plot_egograms), 29
print.egor (summary.egor), 37
read_egonet, 33
read_egoweb (threefiles_to_egor), 37
read_openeddi (threefiles_to_egor), 37
regex, 28
return_results, 34
rowlist, 34
sanitize.wide.edges (helper), 25
shiny, 19
shiny::shinyApp(), 19
```

```
srvyr::as_survey_design(), 8, 9, 22
strip_ego_design (ego_design), 21
subset(), 35
subset.egor, 35
summary.egor, 37
```

```
tbl_svy, 9, 12
threefiles_to_egor, 37
tibble, 9
tibble(), 34, 35
transnat, 40
trim_aaties, 41
trim_alters, 42
twofiles_to_egor, 42
```

```
vis_clustered_graphs, 14, 44
```

```
weights.egor, 45
weights.egor(), 45
weights.survey.design, 46
```